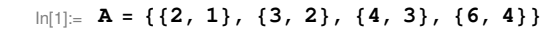

Out[1]=  $\{\{2, 1\}, \{3, 2\}, \{4, 3\}, \{6, 4\}\}\$ 

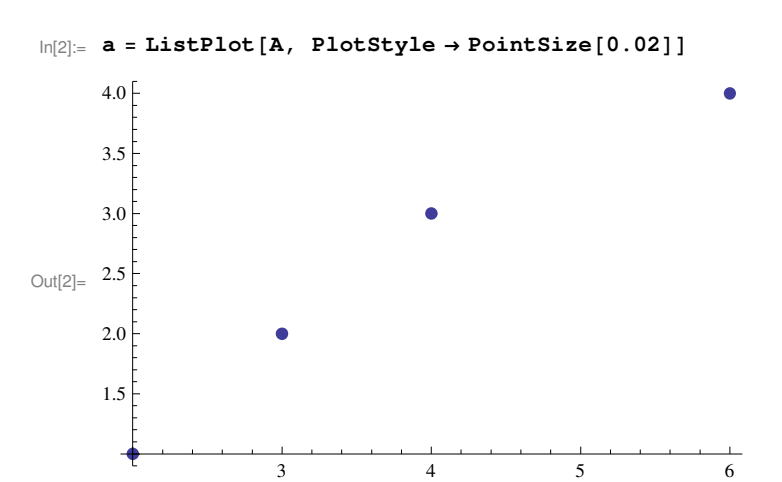

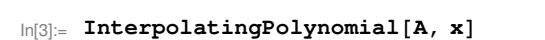

$$
Out[3] = 1 + \left(1 + \frac{1}{24} (4 - x) (-3 + x)\right) (-2 + x)
$$

 $In[4]:$  **Expand** [%]

$$
\text{Out[4]} = -\frac{x}{12} + \frac{3 \times^2}{8} - \frac{x^3}{24}
$$

In[5]:= **p@x\_D := − x 12 + 3 x<sup>2</sup> 8 − x 3 24**

 $\ln[6] := \mathbf{p} [2, 3, 4, 6]$ 

Out[6]=  $\{1, 2, 3, 4\}$ 

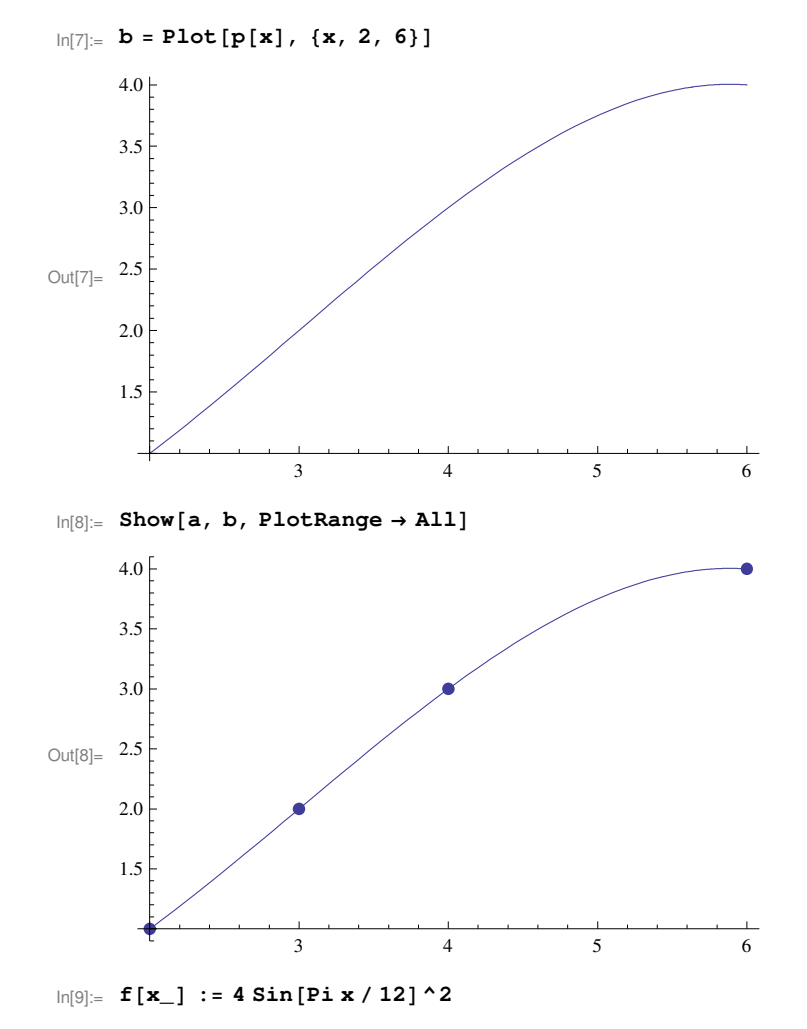

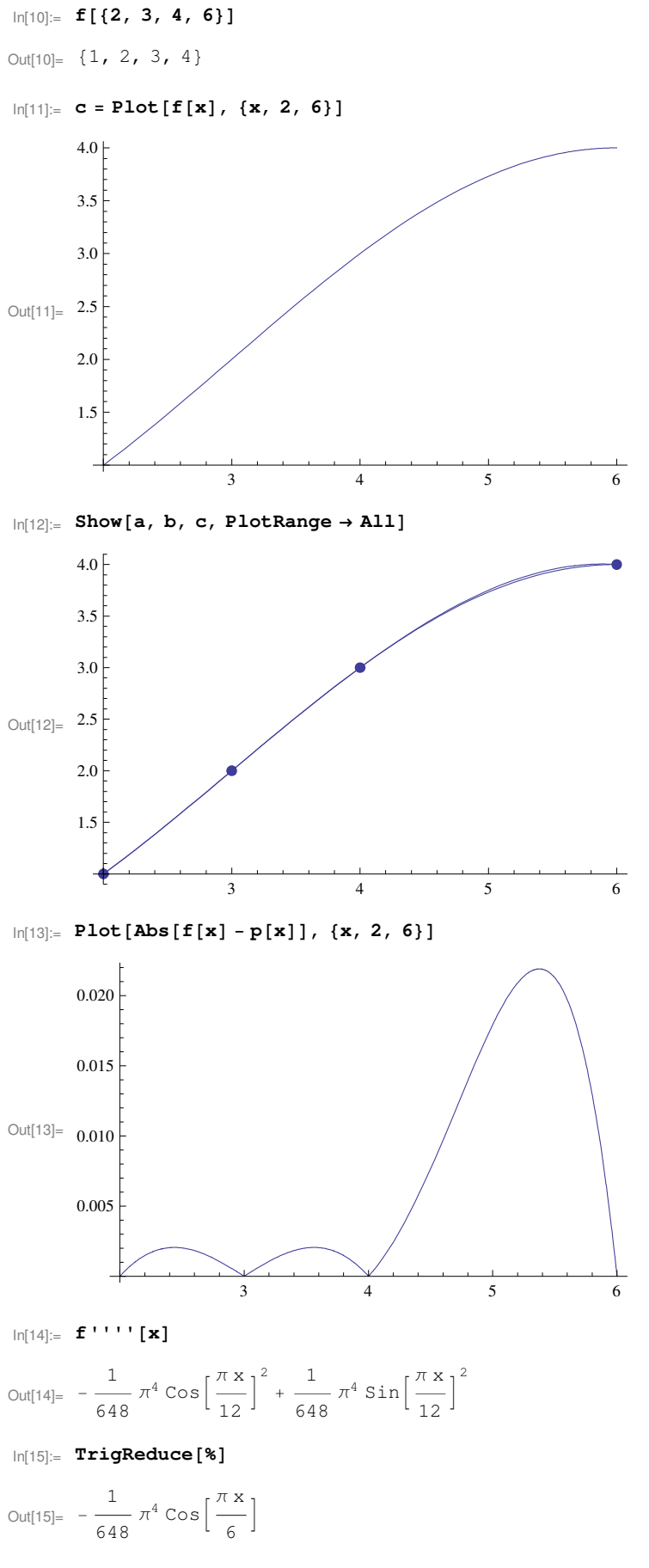

 $\ln[16] := W[x_+] := (x - 2) (x - 3) (x - 4) (x - 6)$ 

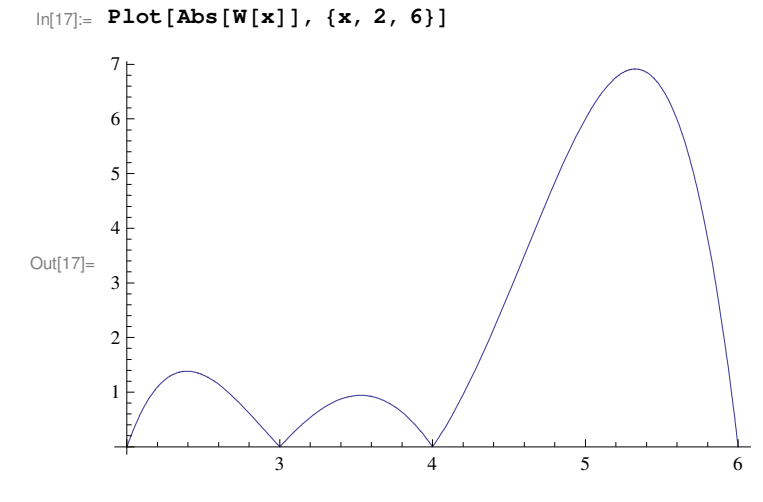

```
In[18] := W' [x]
```
Out[18]=  $(-6 + x)$   $(-4 + x)$   $(-3 + x)$   $+ (-6 + x)$   $(-4 + x)$   $(-2 + x)$   $+ (-6 + x)$   $(-3 + x)$   $(-3 + x)$   $(-2 + x)$   $+ (-4 + x)$   $(-3 + x)$   $(-2 + x)$ 

 $ln[19] =$  Solve [% == 0, x]

$$
\text{Out[19]} = \left\{ \left\{ x \to \frac{15}{4} + \frac{7 \ 5^{2/3}}{4 \left( 3 \left( 27 + 8 \ i \ \sqrt{69} \right) \right)^{1/3}} + \frac{\left( 5 \left( 27 + 8 \ i \ \sqrt{69} \right) \right)^{1/3}}{4 \ 3^{2/3}} \right\}, \left\{ x \to \frac{15}{4} - \frac{7 \ 5^{2/3} \left( 1 + i \ \sqrt{3} \right)}{8 \left( 3 \left( 27 + 8 \ i \ \sqrt{69} \right) \right)^{1/3}} - \frac{\left( 1 - i \ \sqrt{3} \right) \left( 5 \left( 27 + 8 \ i \ \sqrt{69} \right) \right)^{1/3}}{8 \ 3^{2/3}} \right\}, \left\{ x \to \frac{15}{4} - \frac{7 \ 5^{2/3} \left( 1 - i \ \sqrt{3} \right)}{8 \left( 3 \left( 27 + 8 \ i \ \sqrt{69} \right) \right)^{1/3}} - \frac{\left( 1 + i \ \sqrt{3} \right) \left( 5 \left( 27 + 8 \ i \ \sqrt{69} \right) \right)^{1/3}}{8 \ 3^{2/3}} \right\} \right\}
$$

 $ln[20] = N[% , 20]$ 

```
Out[20]= \left\{ \left\{ x \rightarrow 5.3263454633578327541 + 0. \times 10^{-20} \right\} \right\}\left\{\text{x} \to 2\,\text{.}3927479811269487269 + 0\,\text{.}\times 10^{-20}\,\text{i}\right\} \text{, } \left\{\text{x} \to 3\,\text{.}5309065555152185190 + 0\,\text{.}\times 10^{-20}\,\text{i}\right\} \}
```
 $ln[21] = W[X] / . %$ 

```
Out[21]= \{-6.914096788766247036 + 0. \times 10^{-19} \text{ i.}-1.382749129442526242 + 0. \times 10^{-19} i, 0.941377168208773279 + 0. \times 10^{-19} i}
```
 $In[22]:= W[\{2, 6\}]$ 

Out[22]=  $\{0, 0\}$ 

## $\ln[23]$ := Maximize[{Abs[W[x]], 2  $\leq$  x  $\leq$  6}, x]

```
Out[23]= \left\{-\left(-6 + \text{Root}\left[-180 + 160 \text{ #1} - 45 \text{ #1}^2 + 4 \text{ #1}^3 \text{ %}, 3\right]\right) \left(-4 + \text{Root}\left[-180 + 160 \text{ #1} - 45 \text{ #1}^2 + 4 \text{ #1}^3 \text{ %}, 3\right]\right)\left(-3+ \text{Root}\left[-180+160\,\sharp1-45\,\sharp1^2+4\,\sharp1^3\,\,\&\right)\right)\,\left(-2+\text{Root}\left[-180+160\,\sharp1-45\,\sharp1^2+4\,\sharp1^3\,\,\&\right)\right)\{x \rightarrow \text{Root}\{-180 + 160 \text{ }\#1 - 45 \text{ }\#1^2 + 4 \text{ }\#1^3 \text{ }\& , 3\} \}
```

```
ln[24] = N[% , 20]
```
Out[24]=  ${6.9140967887662470361, {x \rightarrow 5.3263454633578327541}}$ 

## $\ln[25] = \frac{1}{648} \pi^4$  (6.91409678876624703610944954420975634176`20.)/4!

Out[25]= 0.043306062468803708679

## $\ln[26]$ := FindMaximum[{Abs[f[x] - p[x]], 2  $\leq$  x  $\leq$  6}, {x, 5}]

Out[26]= { $0.0219112$ , { $x \rightarrow 5.37469$ }}